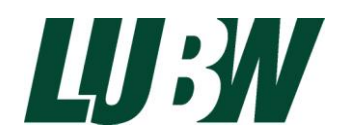

Stand 27.10.2014

1. Aufruf der Solardachbörse aus dem Potenzialatlas Erneuerbare Energien

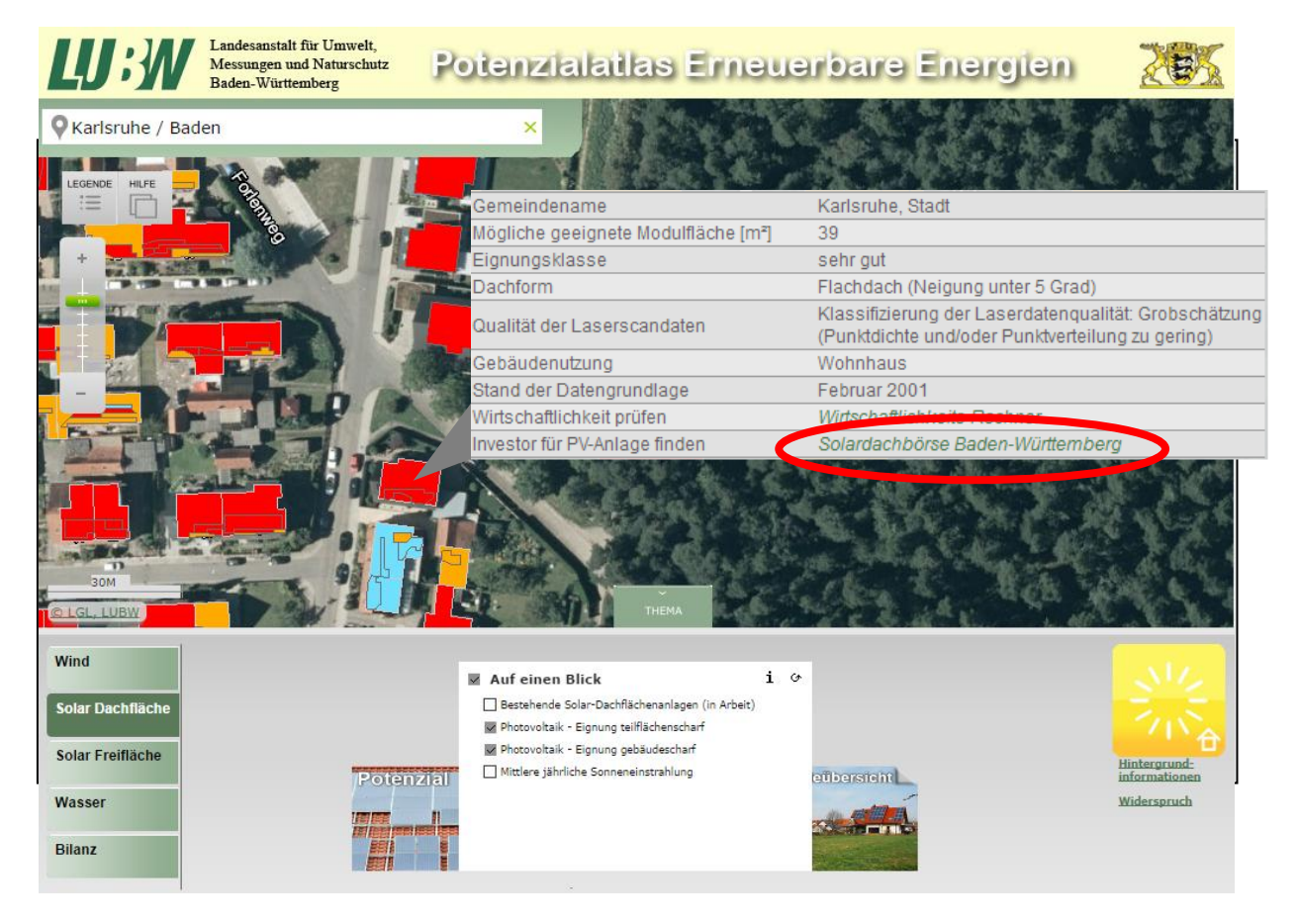

2. Nach Anklicken der Verlinkung (rote Markierung) wird der Nutzer auf die Einstiegsseite der Solardachbörse geführt. Dort sind alle Informationen gebündelt, die zur Angebotserstellung oder für die Suche nach geeigneten Dachangeboten erforderlich sind.

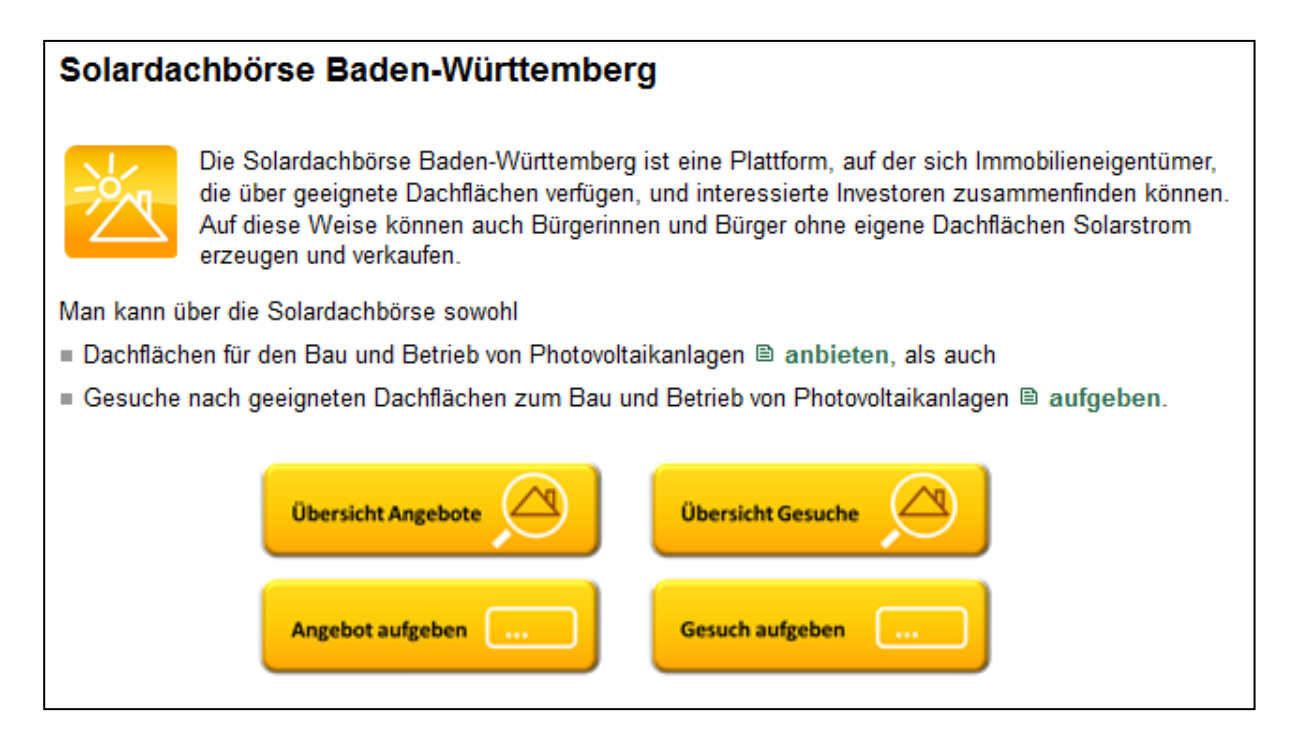

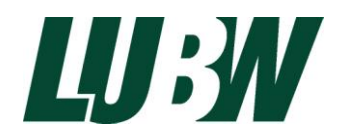

Stand 27.10.2014

3. Über die Auswahlsymbole zu den Angeboten oder den Gesuchen wird der Nutzer weitergeführt auf Übersichtslisten und Formulare zur Erfassung der Eingabedaten.

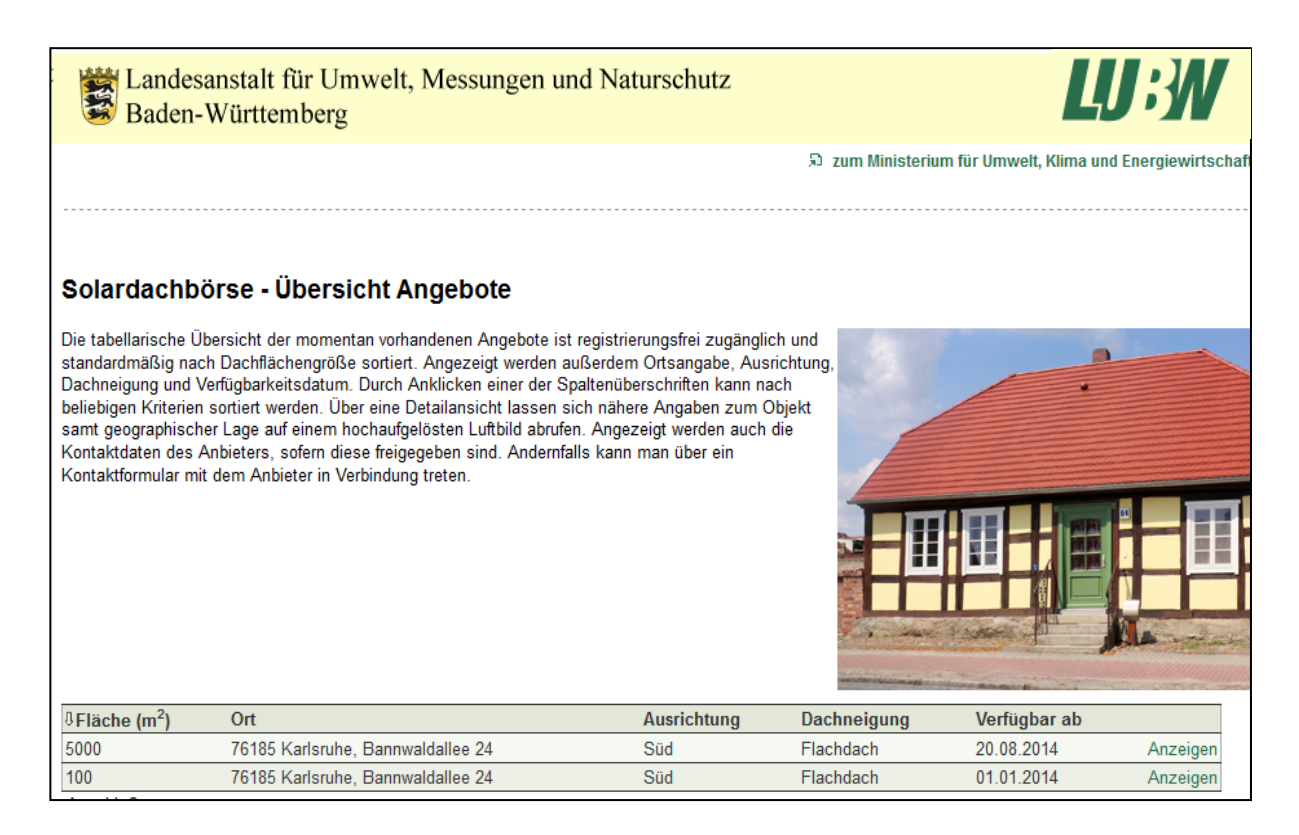

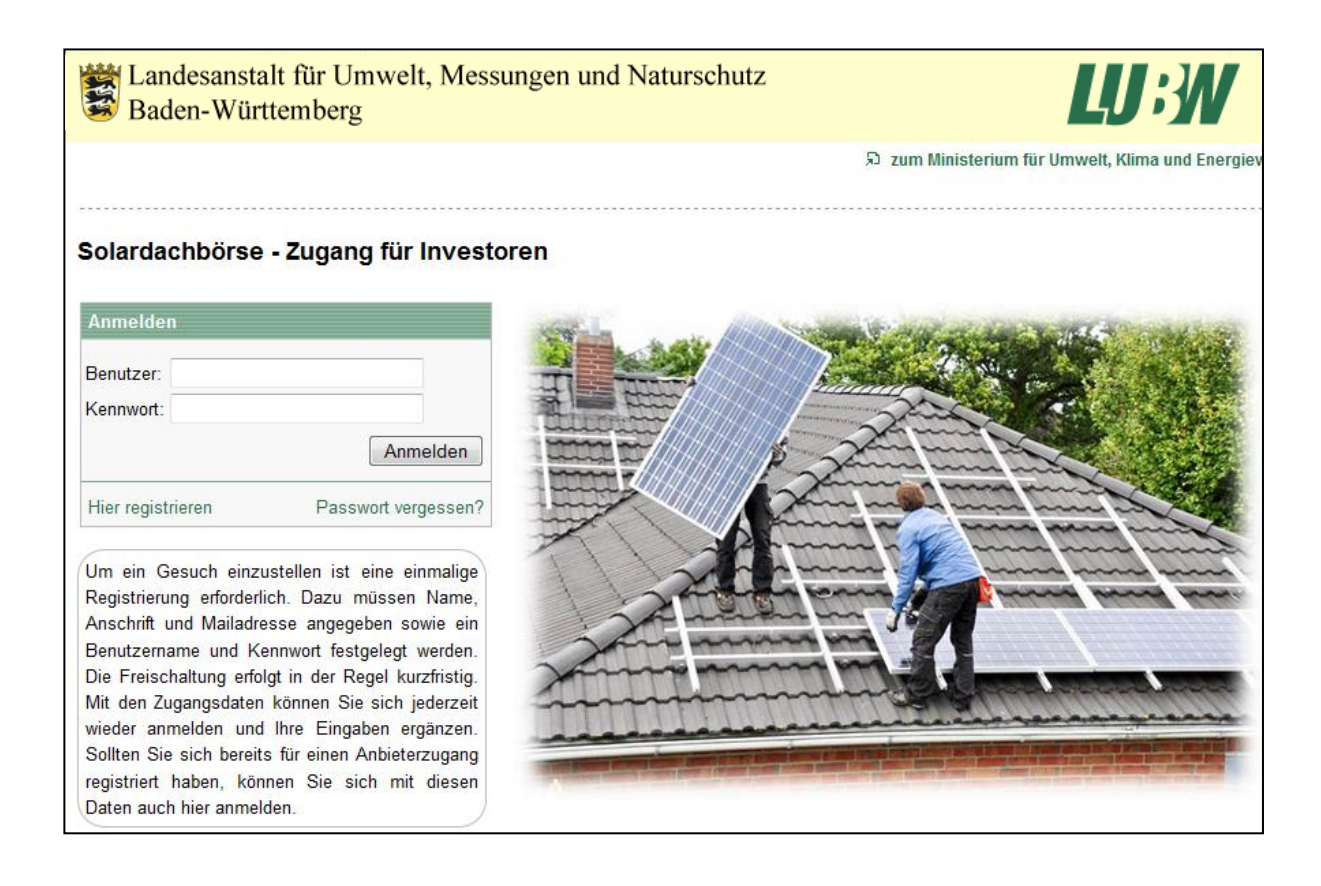

Stand 27.10.2014

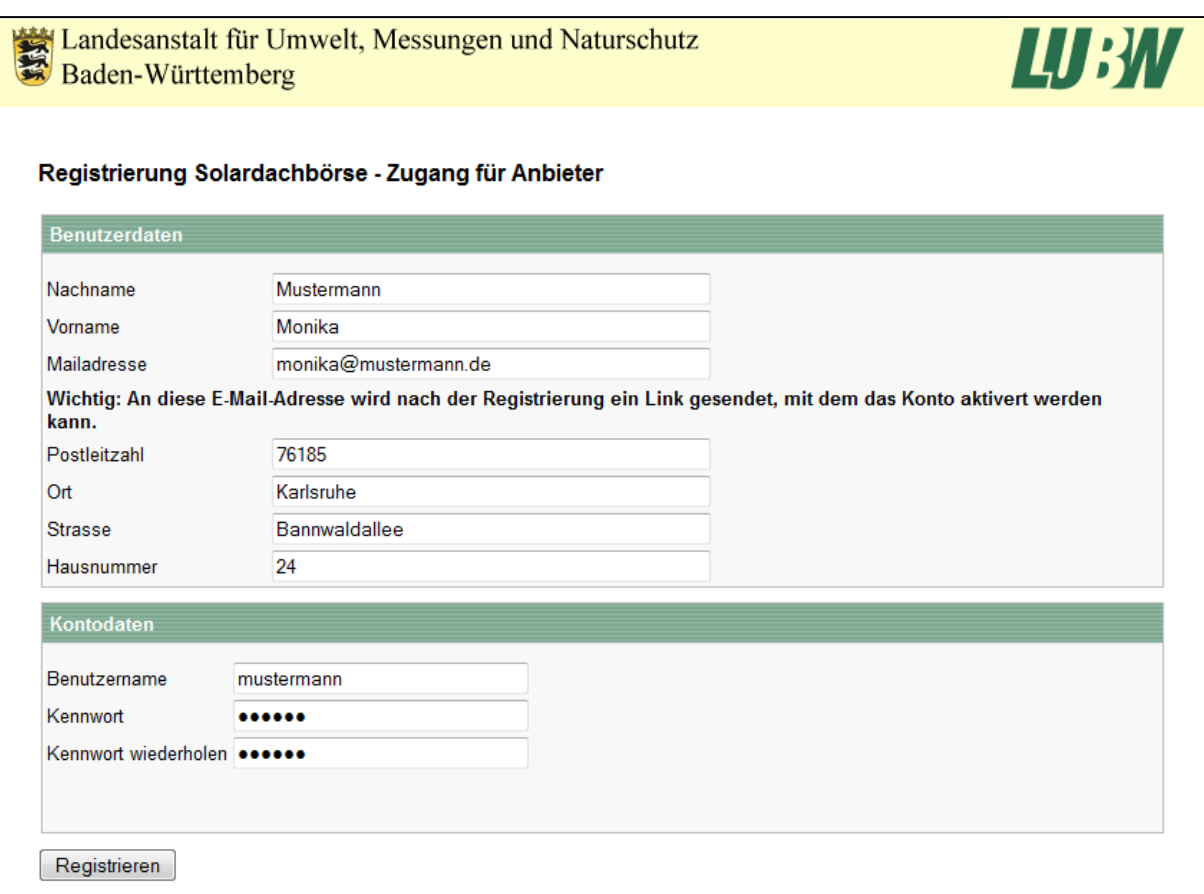

LU BN

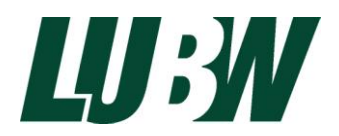

Stand 27.10.2014

4. Bedienung der Web-Anwendung Solardachbörse

Die Startseite der Solardachbörse kann direkt aus dem Solardachkataster im Potenzialatlas [\(http://www.potenzialatlas-bw.de\)](http://www.potenzialatlas-bw.de/) aufgerufen werden. Auf der Einstiegsseite werden Auswahlknöpfe (Buttons) angeboten (s. u.), über die man die vier verschiedenen Nutzungsarten der Solardachbörse erreichen kann:

- 1. Gesuche von Investoren, welche Dachflächen zum Bau von Solarenergieanlagen mieten wollen, werden über den Button "Gesuch aufgeben" veröffentlicht. Um diese Möglichkeit nutzen zu können, müssen sich die Investoren über den Investorenzugang registrieren.
- 2. Über den Button "Übersicht Gesuche" können Hausbesitzer die Gesuche einsehen.
- 3. Hausbesitzer können über die Auswahl "Angebot aufgeben" ihre Dachflächen zum Bau von Solarenergieanlagen durch Interessierte anbieten. Um diese Funktion nutzen zu können, müssen sich die Hausbesitzer über den Anbieterzugang registrieren.
- 4. Über den Auswahlknopf "Übersicht Angebote" können die registrierten Angebote von einem interessierten Investor eingesehen werden.

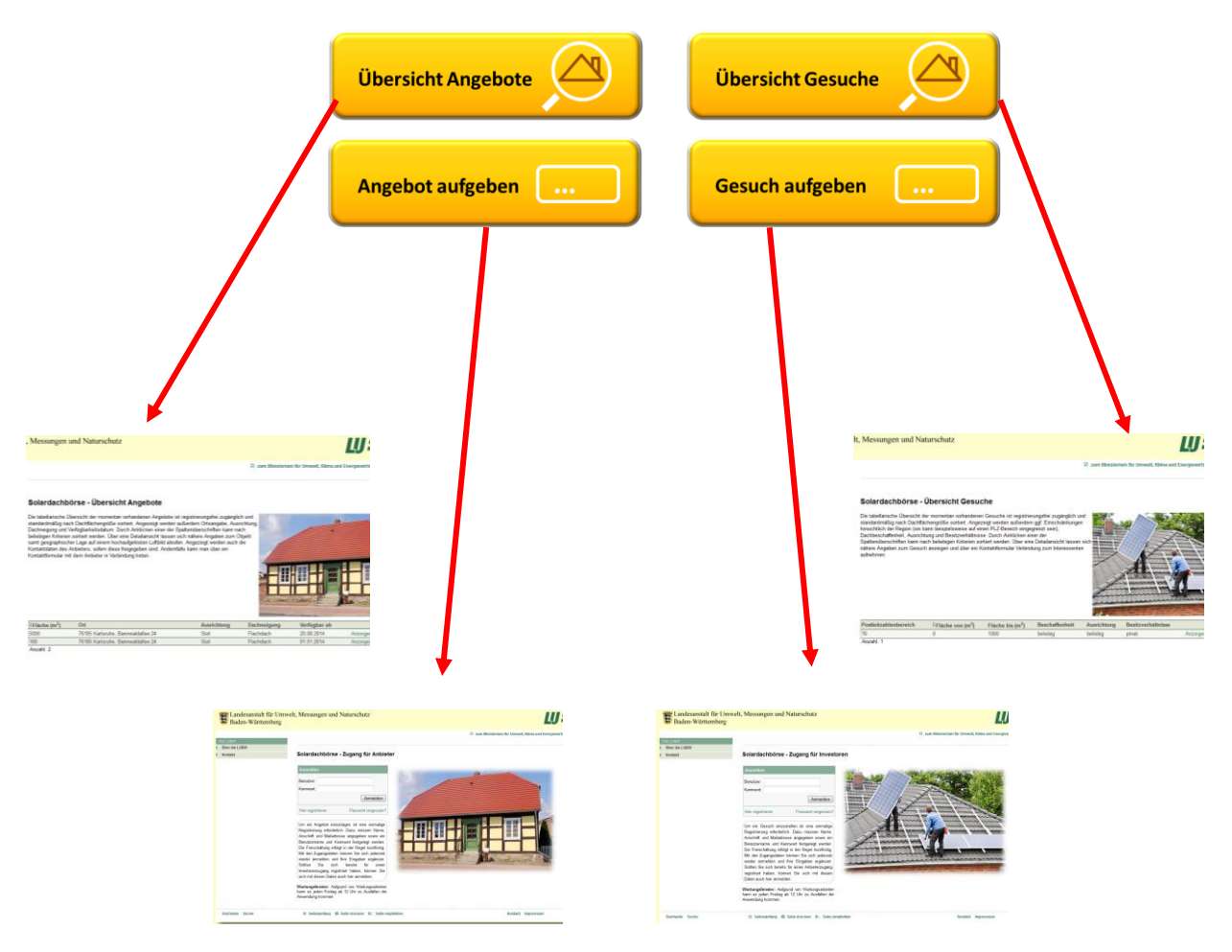

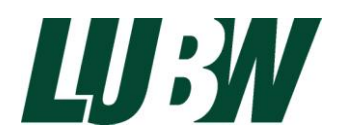

Stand 27.10.2014

5. Zugang zur Solardachbörse über Mobilgeräte

Ein weiterer Zugang zur Solardachbörse wird über die Karte zum Solardachpotenzial in der App "Meine Umwelt" angeboten. Die App kann kostenlos für alle gängigen Smartphones mit IOS, Android und WINDOWS iPhone heruntergeladen werden (siehe [https://www.lubw.baden](https://www.lubw.baden-wuerttemberg.de/servlet/is/231440/)[wuerttemberg.de/servlet/is/231440/](https://www.lubw.baden-wuerttemberg.de/servlet/is/231440/) ).

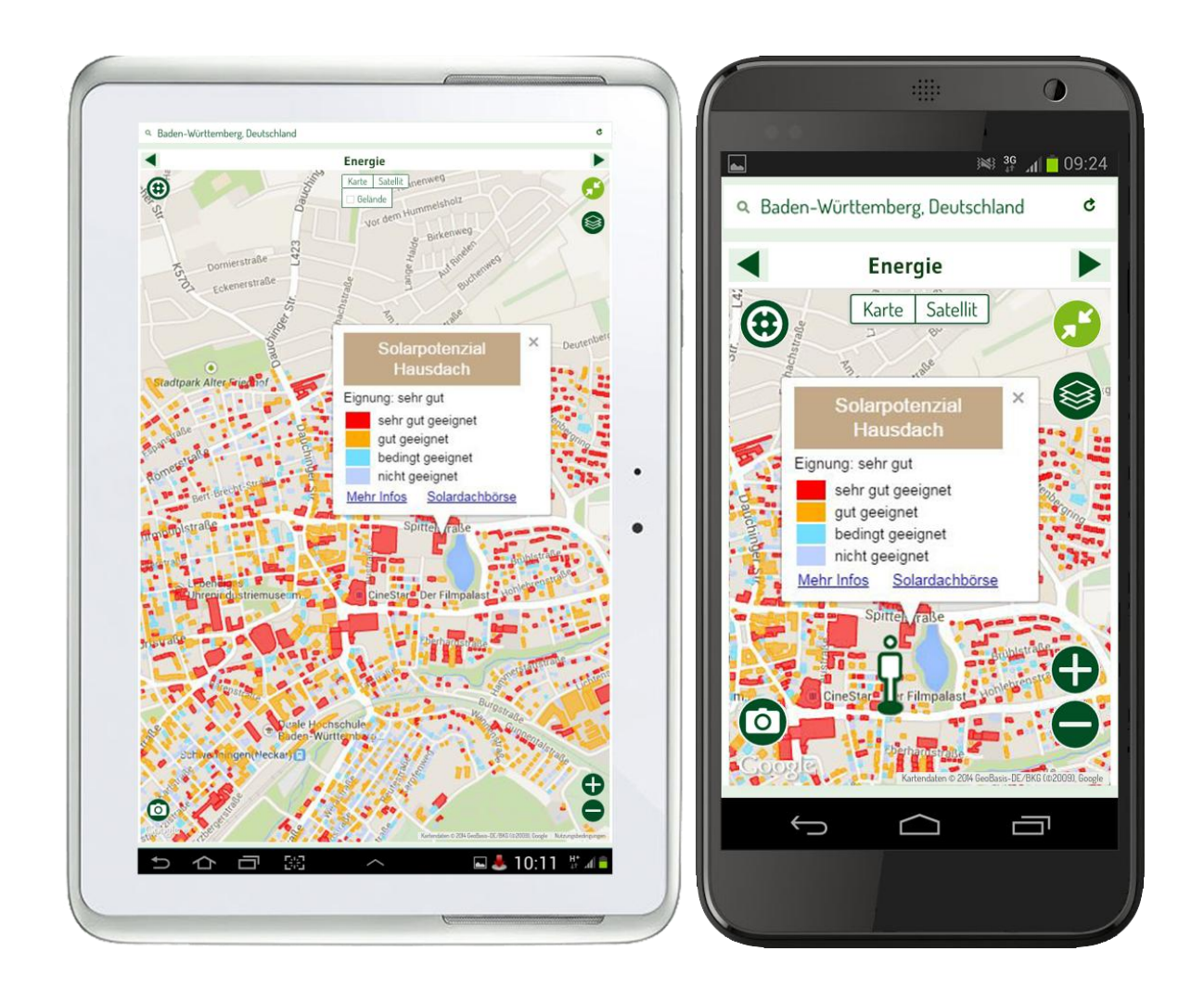